# **Boletim Técnico**

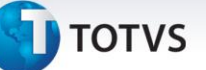

#### **Campo para gravar número do título externo nas integrações**

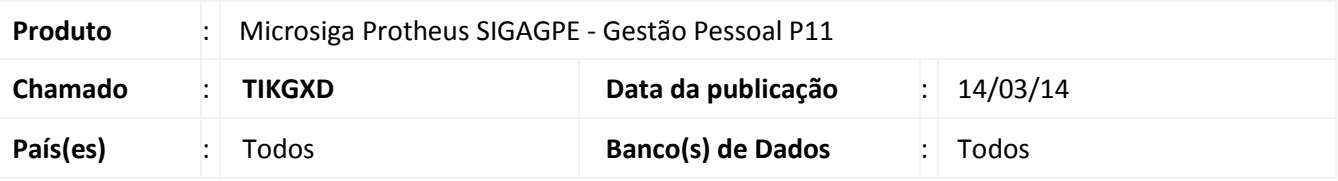

Implementada melhoria no **Gestão de Pessoal (SIGAGPE)**, com a criação do campo **RC1\_TITEXT (Nro.Tit.Ext - Nro do título externo)**.

Este campo tem por objetivo armazenar o número do título que é gerado por um sistema externo, logo após a integração via mensagem única, dos títulos da Folha de Pagamento com outro sistema. Por exemplo: Integração do GPE com FIN, do Logix.

Esta informação permite identificar facilmente o número do título correspondente no sistema externo, sendo que ao se utilizar a mensagem única, o número do título não fica visível ao usuário, sendo possível visualizá-lo somente acessando o **SIGACFG-Configurador (Tabela XXF (De/Para))**.

# Atenção

O motivo de haver este número de título externo se dá pelo fato de tratarmos com dois sistemas distintos, os quais possuem suas regras próprias de numeração identificadora dos títulos.

Para que se localize o mesmo título no sistemas distinto, utiliza-se o **(De/Para)** que armazena essa relação entre eles.

#### **Procedimento para Implementação**

O sistema será atualizado logo após o acesso da rotina, no **SIGAGPE,** em **Miscelânea / Títulos / Integr. Financeiro (GPEM670)**.

#### **Atualizações do compatibilizador**

#### 1. Criação de **Campos** no arquivo **SX3 – Campos:**

Tabela RC1 – Movimentações de títulos:

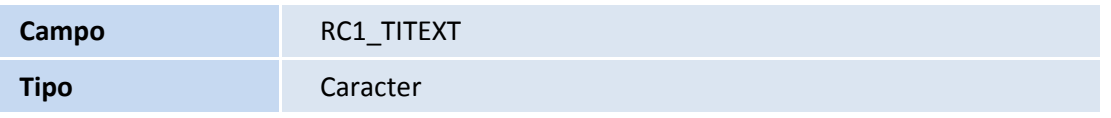

 $\odot$ 

# **Boletim Técnico**

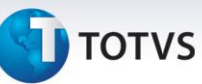

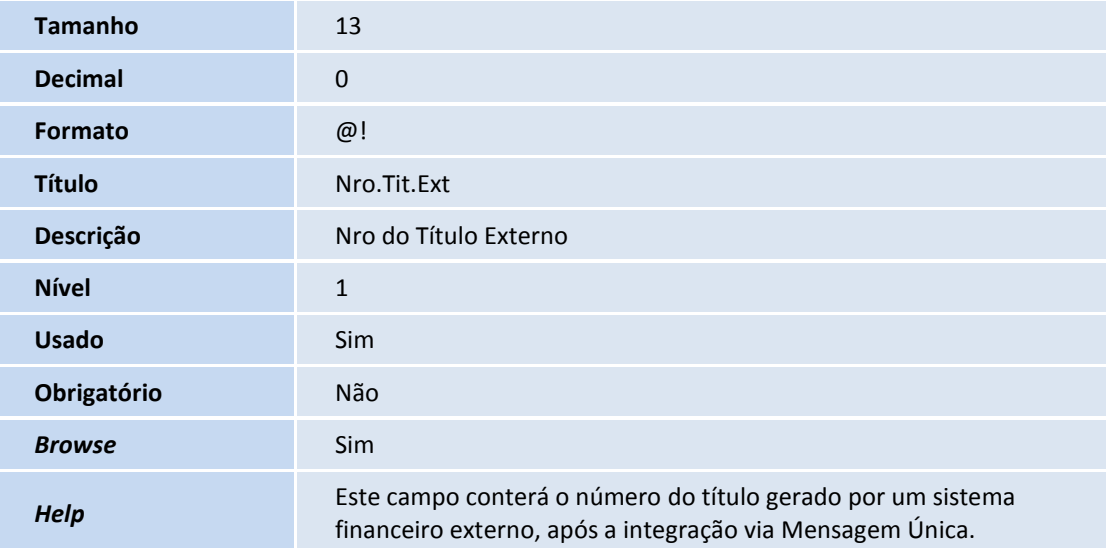

### **Procedimentos para Utilização**

Com esta implementação é possível visualizar o número do título externo acessando apenas a rotina **Movimentação de Título (GPEM660)**, sem a necessidade de acessar o **Configurador** e visualizar via tabela **XXF (De/Para)** da mensagem única.

1. No **Gestão de Pessoal (SIGAGPE)** acesse **Miscelânea / Títulos / Manutenção (GPEM660)**.

## **Informações Técnicas**

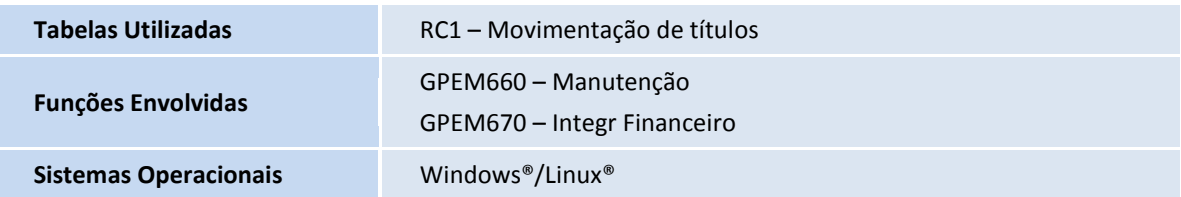